# Dashboard Controller

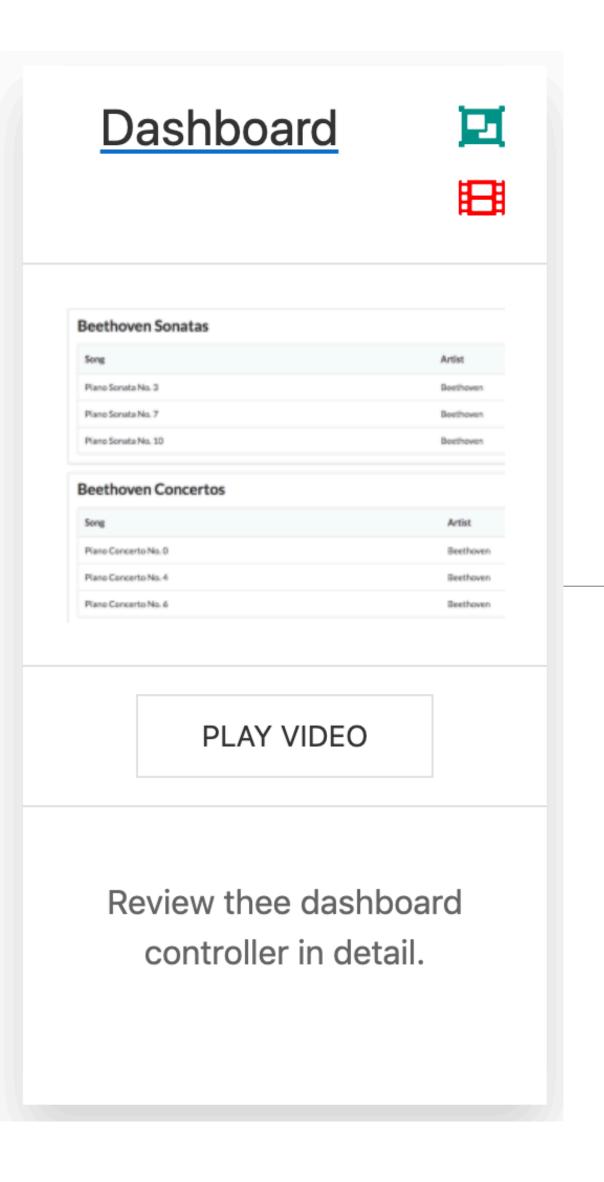

## Dashboard Controller

```
'use strict';
const logger = require('../utils/logger');
const dashboard = {
  index(request, response) {
    logger.info('dashboard rendering');
    const viewData = {
      title: 'Template 1 Dashboard',
    response.render('dashboard', viewData);
module.exports = dashboard;
```

Template 1

Dashboard

About

### **Title for Dashboard Panel**

To be replaced with content...

```
'use strict';
const logger = require('../utils/logger');
const dashboard = {
  index(request, response) {
    logger.info('dashboard rendering');
    const viewData = {
      title: 'Template 1 Dashboard',
    };
    response.render('dashboard', viewData);
  },
module.exports = dashboard;
```

| strict mode javascript for safety | 'use strict'; |
|-----------------------------------|---------------|
|                                   |               |
|                                   |               |
|                                   |               |
|                                   |               |
|                                   |               |
|                                   |               |
|                                   |               |
|                                   |               |
|                                   |               |
|                                   |               |
|                                   |               |

```
strict mode javascript for safety | use strict';
            import the logger | const logger = require('../utils/logger');
```

strict mode javascript for safety | 'use strict';

Index method, called when '/dashboard' request received

```
import the logger | const logger = require('../utils/logger');
                 const dashboard = {
                   index(request, response) {
```

strict mode javascript for safety

import the logger

Index method, called when '/dashboard' request received

Log message to console so we can track app behaviour

```
'use strict';
const logger = require('../utils/logger');
const dashboard = {
  index(request, response) {
    logger.info('dashboard rendering');
```

**strict** mode javascript for safety

import the **logger** 

Index method, called when '/dashboard' request received

Log message to console so we can track app behaviour

Create viewData object to be sent to view

```
'use strict';
const logger = require('../utils/logger');
const dashboard = {
  index(request, response) {
    logger.info('dashboard rendering');
    const viewData = {
      title: 'Template 1 Dashboard',
    };
```

**strict** mode javascript for safety

Index method, called when '/dashboard' request received

Log message to console so we can track app behaviour

Create viewData object to be sent to view

Calls **render** method on **response** with 2 parameters:

- (1) name of view to render (dashboard)
- (2) object to inject into the view prior to rendering it

```
'use strict';
import the logger | const logger = require('../utils/logger');
                 const dashboard = {
                   index(request, response) {
                     logger.info('dashboard rendering');
                     const viewData = {
                       title: 'Template 1 Dashboard',
                     };
                     response.render('dashboard', viewData);
                   },
```

strict mode javascript for safety use strict;

Index method, called when '/dashboard' request received

Log message to console so we can track app behaviour

Create **viewData** object to be sent to view

Calls **render** method on **response** with 2 parameters:

- (1) name of view to render (dashboard)
- (2) object to inject into the view prior to |module exports| = dashboard;rendering it

```
import the logger | const logger = require('../utils/logger');
                const dashboard = {
                  index(request, response) {
                     logger.info('dashboard rendering');
                    const viewData = {
                      title: 'Template 1 Dashboard',
                    };
                     response.render('dashboard', viewData);
                  },
```

Export the about object to it can be used by the router Dashboard Controller

# Dashboard - Playlist 1

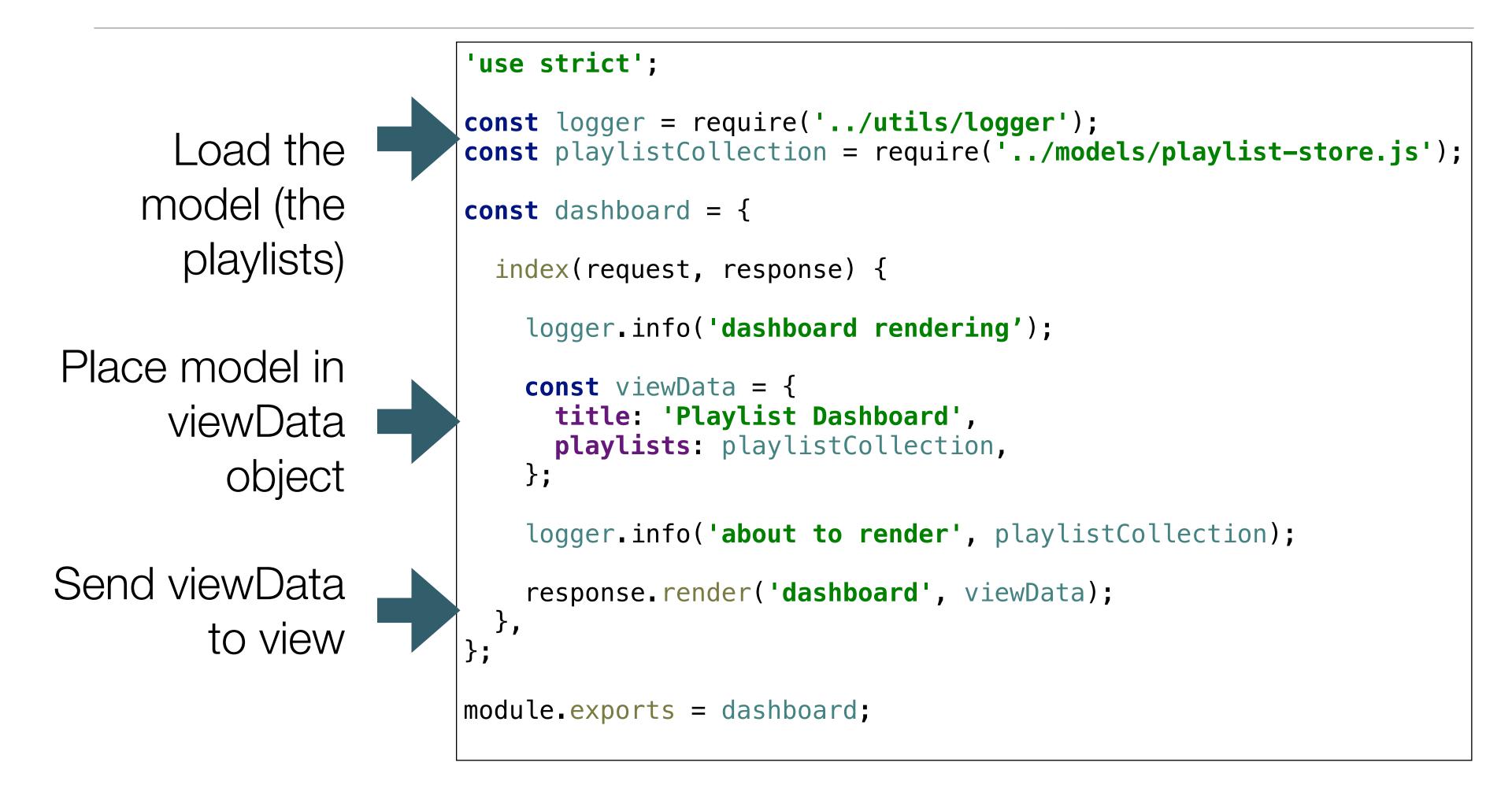

## Model/View

```
"title": "Beethoven Sonatas",
"songs": [
    "title": "Piano Sonata No. 3",
    "artist": "Beethoven"
    "title": "Piano Sonata No. 7",
    "artist": "Beethoven"
    "title": "Piano Sonata No. 10",
    "artist": "Beethoven"
"title": "Beethoven Concertos",
"songs": [
    "title": "Piano Concerto No. 0",
    "artist": "Beethoven"
    "title": "Piano Concerto No. 4",
    "artist": "Beethoven"
    "title": "Piano Concerto No. 6",
    "artist": "Beethoven"
```

```
index(request, response) {
   const viewData = {
      title: 'Playlist Dashboard',
      playlists: playlistCollection,
   };
   response.render('dashboard', viewData);
},
```

```
{{> menu id=' ashboard"}}
{{#each playlists}}
 <section class="ui segment">
  <h2 class="ui header">
    {{title}}
  </h2>
  <thead>
     playlists
       Song
      Artist
     </thead>
    {{#each songs}}
       {{title}}
        {{artist}}
        </tr>
     {{/each}}
    </section>
{{/each}}
```

Loop through each playlist object

output the title

- loop though each song in each playlist
- output title + artist

#### Playlist 1

Dashboard

About

#### **Beethoven Sonatas**

| Song                | Artist    |
|---------------------|-----------|
| Piano Sonata No. 3  | Beethoven |
| Piano Sonata No. 7  | Beethoven |
| Piano Sonata No. 10 | Beethoven |

### **Beethoven Concertos**

| Song                 | Artist    |
|----------------------|-----------|
| Piano Concerto No. 0 | Beethoven |
| Piano Concerto No. 4 | Beethoven |
| Piano Concerto No. 6 | Beethoven |